## ClubRunner

Help Articles > Club Help > Club - Administration Guide > Club Management > Can I add non-members as friends of the club?

## Can I add non-members as friends of the club?

Michael C. - 2023-01-05 - Club Management

Often, your club members will need to regularly communicate club business with people outside the club. For example, you may often partner with a local charity, and wish to distribute your bulletin or other news. These contacts can be added as friends of the club using the **Friends** contact group.

- To access the Friends contact list, you must first go to your club homepage and log
  in. You will see the log in button at the top right on your club home page. Click

  Member Login and, when prompted, enter your username and password.
- 2. Then, click on **Member Area** on the top right.
- 3. Along the top of the screen you will see several tabs. Click on **Contacts**.
- 4. Click on Manage Groups.
- 5. Click the **View Contacts** link for the **Friends** contact group.

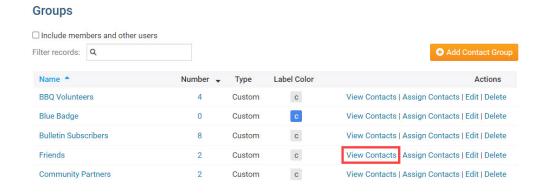

6. Click the Add New Contact button.

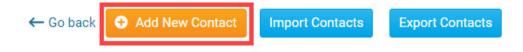

7. Now, you may enter the contact details of the Club friend and select the **Save** button. The First and Last Name is required, as well as the checkbox to confirm that you have consent from the contact to store their information.

| Add Contact  |                                                                                                    | ×    |
|--------------|----------------------------------------------------------------------------------------------------|------|
| Title        |                                                                                                    |      |
| First Name * |                                                                                                    |      |
| Nickname     |                                                                                                    |      |
| Middle Name  |                                                                                                    |      |
| Last Name *  |                                                                                                    |      |
| Suffix       |                                                                                                    |      |
| Email        |                                                                                                    |      |
| Assigned To: | Friends x                                                                                                    |      |
|              | I have received consent from this individual for the collection, storage, and use of their information by Rainbow Rotary as described in this Privacy Policy. They understand that they may receive emails, and can opt out at any time. A notification email will be sent to the individual the first time their contact information is stored. |      |
|              | Cancel                                                                                                    | Save |

8. The new contact has now been added to the **Friends** contact group. If you edit this contact after it's created, you will see that you can add much more information into the contact details such as address, birthday, Company name and much more. <u>Learn</u> more about how to edit a contact's details.

## Related Content

- How do I add a contact to a contact group?
- How do I delete a contact?
- How do I add a new contact?
- How do I create a new custom contact group?